# **RdC e PdC: Guida al simulatore INPS**

di Redazione PMI.It www.pmi.it scritto il **22 Maggio 2019** 

*Rilasciato il servizio di simulazione INPS online del Reddito e della Pensione di Cittadinanza: come accedervi e come utilizzarlo.* 

Con il Messaggio n. 1954/2019 l'**INPS** ha annunciato il rilascio del **simulatore RdC/PdC** grazie al quale è possibile stimare l'importo del Reddito di cittadinanza e della Pensione di cittadinanza spettante, secondo quanto previsto dal decreto-legge n. 4/2019, convertito con modificazioni dalla legge n. 26/2019.

#### **Simulatore RdC/PdC: funzionalità**

La necessità di un simulatore RdC/PdC era stata avanzata dalle strutture territoriali INPS, cittadini, CAF e tutti i soggetti interessati dalla nuova prestazione. Ora l'Istituto ha reso noto di avere implementato un'applicazione che consente di **valutare**:

- **possesso dei requisiti** reddituali e patrimoniali di cui al comma 1, lett. b) dell'articolo 2 del decreto-legge citato, previsti ai fini dell'accesso al Rdc e alla PdC;
- **misura della prestazione** spettante.

Per gli utenti esterni all'INPS il simulatore (in fase di rilascio) sarà accessibile collegandosi al portale Internet dell'Istituto, seguendo il **percorso**:*"Prestazioni e Servizi" > "Tutti i Servizi" > "ISEE post-riforma 2015"*

Nel **menù** sarà visibile una nuova voce che dà accesso alla **funzionalità** di simulazione, che sarà peraltro raggiungibile anche tramite **link** diretto presente nella home page. Il simulatore permette di effettuare **due tipi** di simulazione:

- simulazione tramite dati relativi ad una **DSU attestata valida**, disponibile solo se in possesso di PIN, Carta Nazionale dei Servizi (CNS) o Sistema Pubblico Identità Digitale (SPID);
- simulazione tramite dati **ISEE autodichiarati e indicatori simulati**, utilizzabile anche senza credenziali di autenticazione.

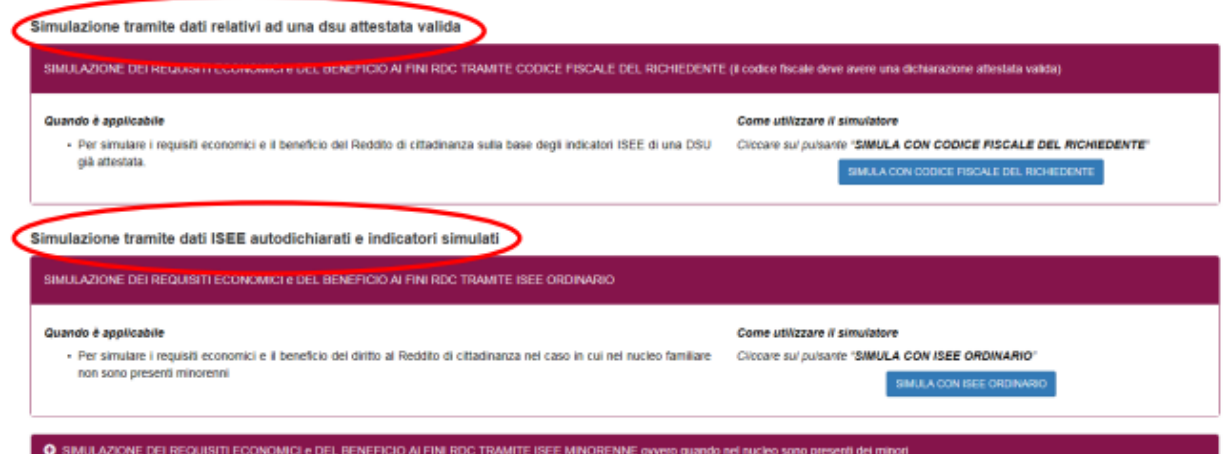

Le **Strutture territoriali** il simulatore è stato rilasciato nel portale intranet dell'Istituto al percorso:

*"Processi" > "Prestazioni a sostegno del reddito" > "ISEE post-riforma 2015, Intranet per le sedi"* 

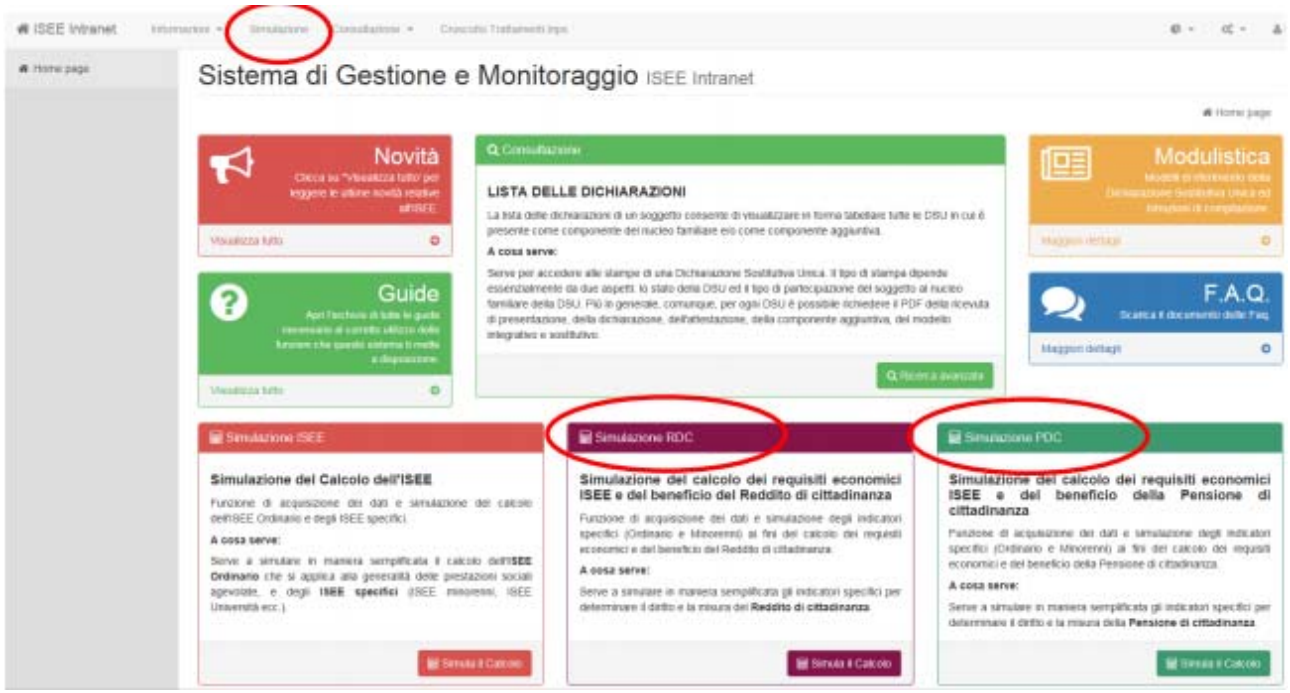

Come per i cittadini, la funzionalità è fruibile tramite apposita voce di menù ed è raggiungibile anche tramite link diretto presente in alcuni box della **home page** e consente di effettuare le stesse due tipologie di simulazione.

# **Simulazione RdC tramite DSU**

Per effettuare la simulazione tramite dati relativi ad una DSU attestata valida è necessario indicare solo il **codice fiscale** del richiedente la prestazione, attraverso il quale il sistema recupererà tutte le informazioni contenute nella dichiarazione attestata, ed alcune **informazioni non presenti in ISEE**, come trattamenti in godimento, eventuale rata del mutuo e così via, altrettanto necessarie a valutare il possesso dei requisiti per la fruizione del beneficio e per calcolare il suo importo. Nella tabella riepilogativa, il sistema mostrerà anche il protocollo della DSU considerata e il relativo indicatore.

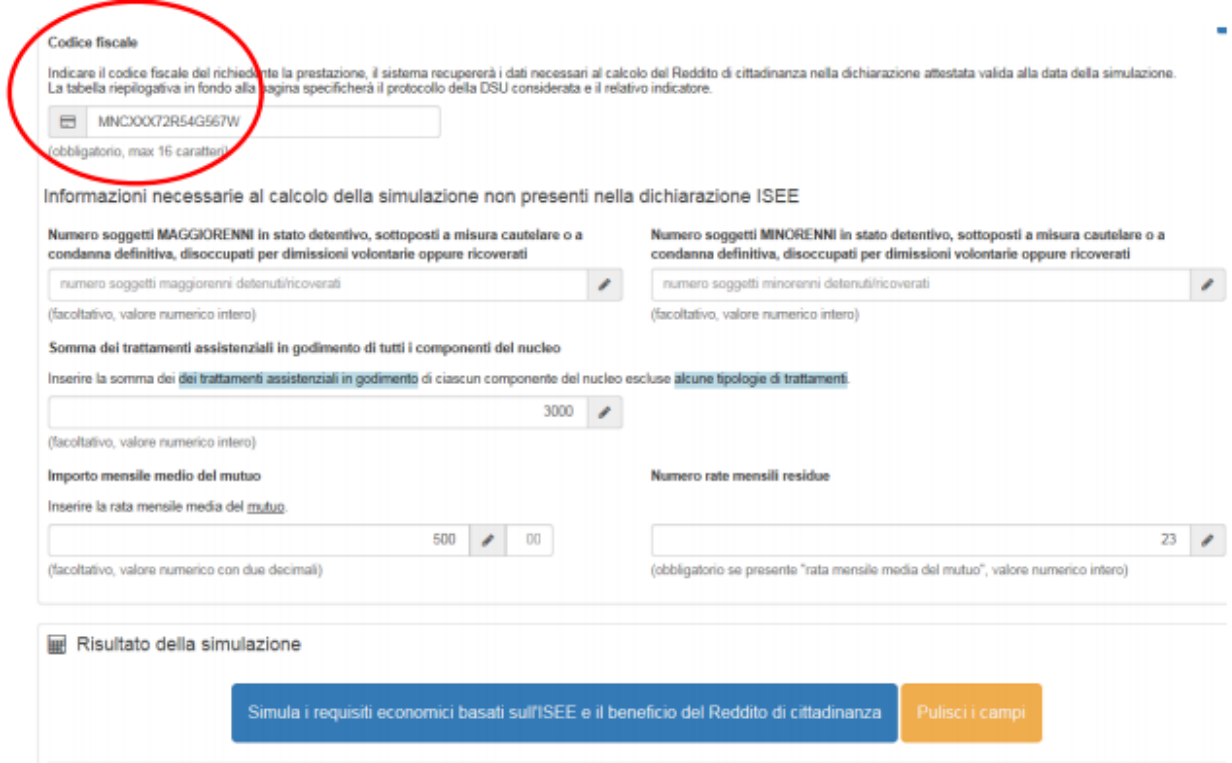

Nel caso in cui il richiedente non abbia i requisiti necessari per fruire del RdC o della PdC, il sistema mostrerà il prospetto dei requisiti con indicati i **valori sopra soglia**.

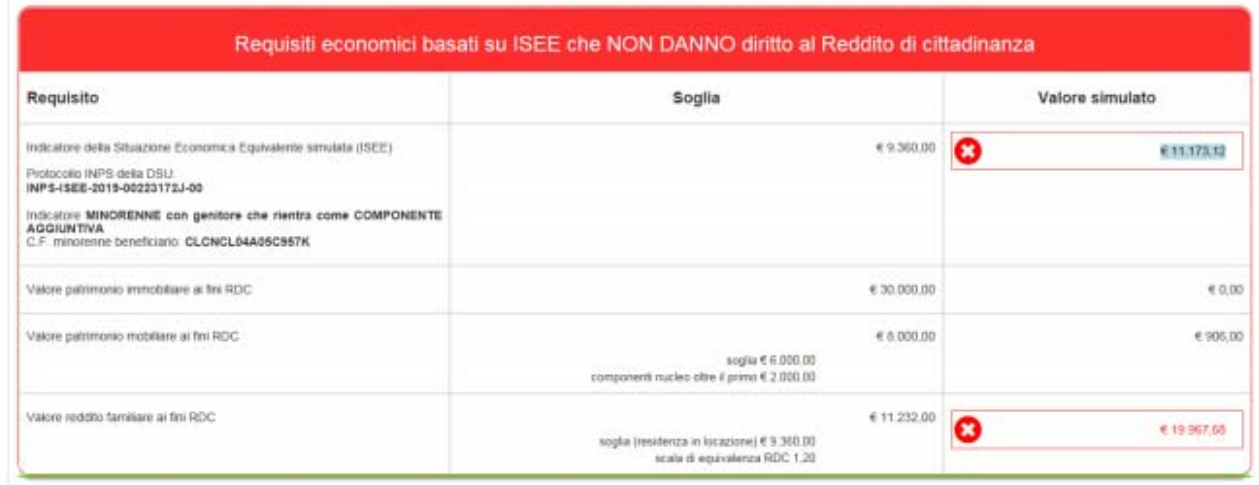

Se invece l'esito è positivo, insieme al prospetto riepilogativo verrà mostrato anche l'**importo del beneficio** e i dettagli relativi al **calcolo**.

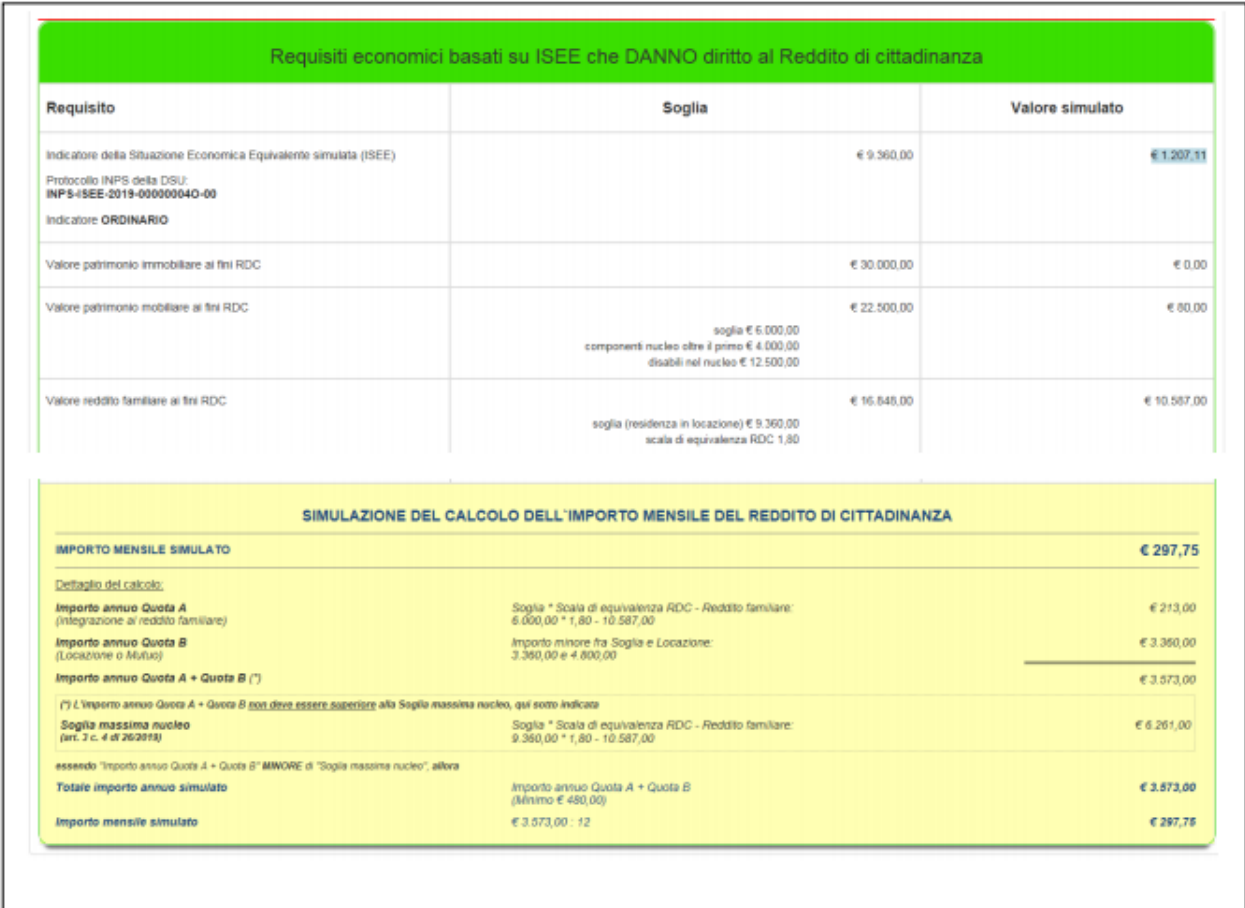

## **Simulazione RdC tramite ISEE**

Se il richiedente **non ha una dichiarazione ISEE attestata valida** è comunque possibile valutare il possesso dei requisiti economici e di simulare il calcolo del beneficio del Reddito di cittadinanza simulando dapprima gli indicatori ISEE. Prima di tutto bisognerà scegliere quale indicatore considerare, se Ordinario o Minorenne, in base alla formazione del nucleo familiare, quindi andranno inserite le informazioni richieste sia ai fini del calcolo dell'indicatore che per quello del Reddito di cittadinanza.

### **=> ISEE: Guida ai modelli e alla simulazione**

Il simulatore restituirà quindi gli stessi prospetti sopra descritti, per la simulazione mediante DSU.

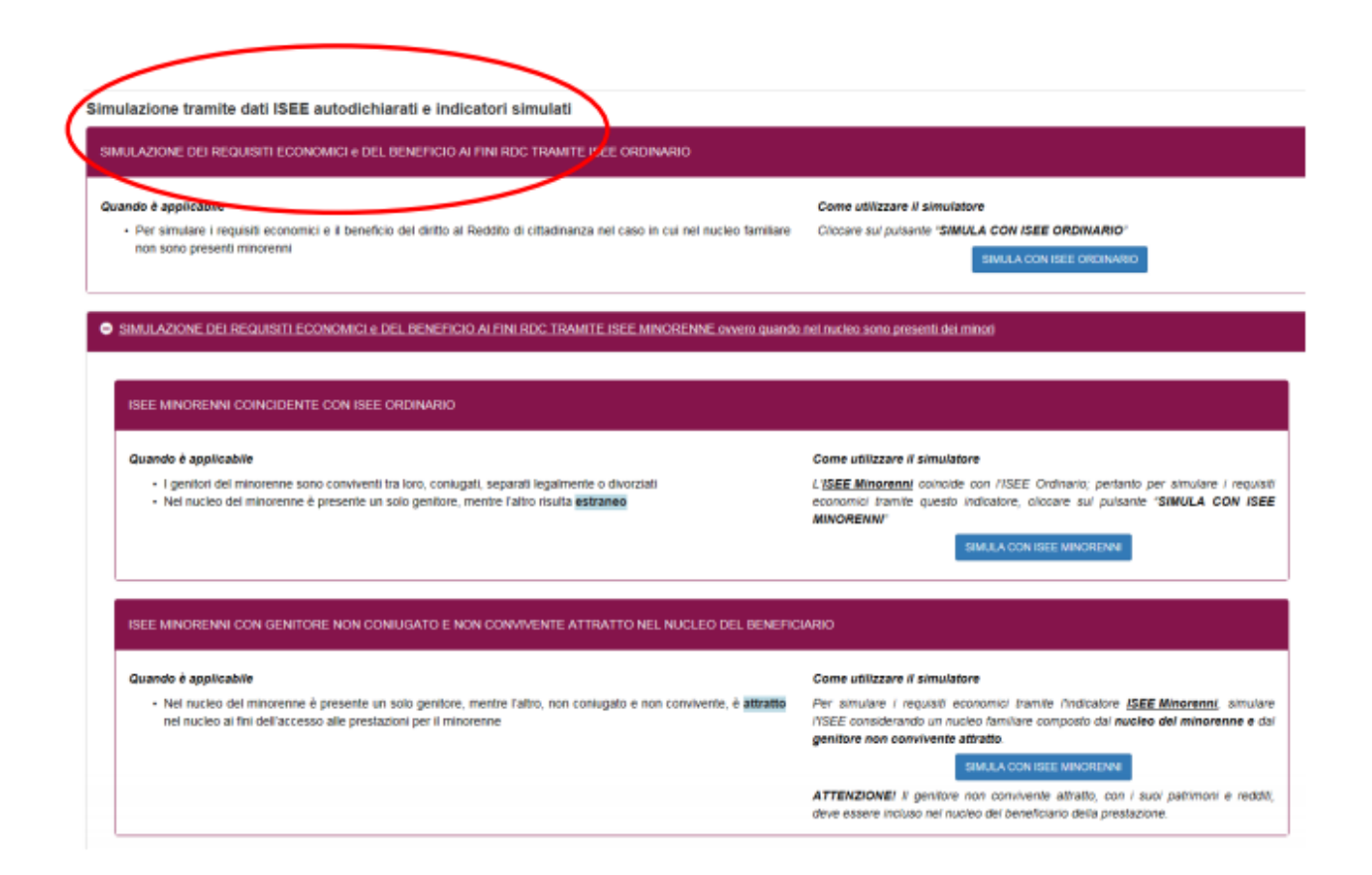

## **Simulatore PdC**

 $\mathbf{u}$  , and integral that  $\mathbf{u}$  is a state of  $\mathbf{u}$ 

Il **simulatore della Pensione di cittadinanza** funziona in maniera del tutto similare, anche per quanto concerne le tipologie e le credenziali per l'accesso, in aggiunta viene effettuato un controllo anche sui **requisiti anagrafici** del nucleo, come richiesto dalla normativa vigente.

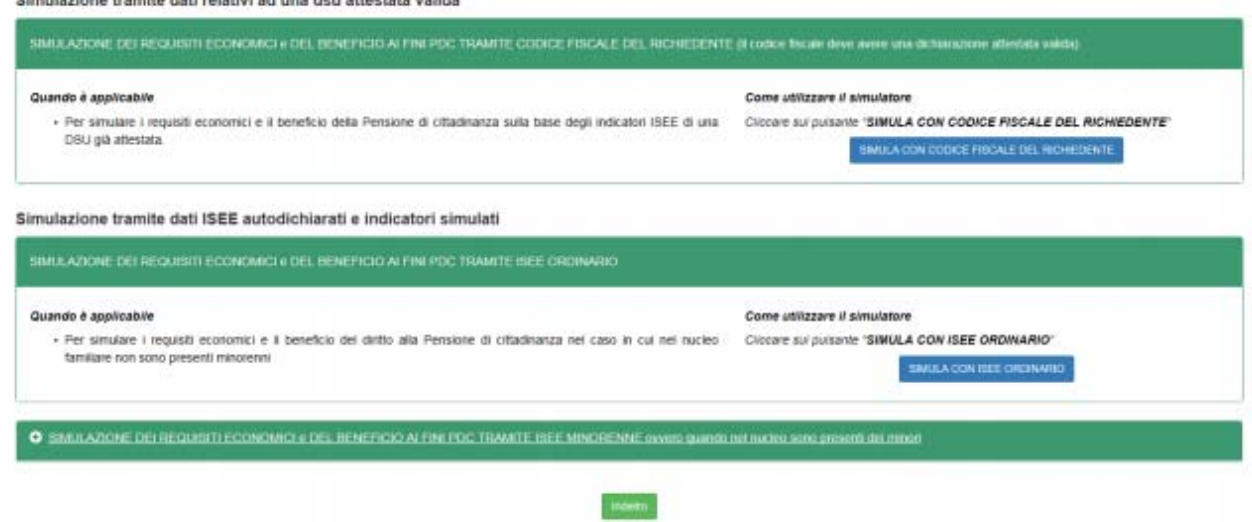